## Introduction toAlgorithms and Data Structures

## 11. Graph Algorithms (1) Breadth‐first search and Depth‐first search

Professor Ryuhei Uehara,

School of Information Science, JAIST, Japan.

uehara@jaist.ac.jp

http://www.jaist.ac.jp/~uehara

http://www.jaist.ac.jp/~uehara/course/2020/myanmar/

1

## Search in Graph

- How can we check all vertices in a graph systematically, and solve some problem?
	- e.g., Do you have a path from A to D?
- Two major (efficient) algorithms:
	- Breadth First Search: A ‐<sup>&</sup>gt; B ‐<sup>&</sup>gt; C ‐<sup>&</sup>gt; D ‐<sup>&</sup>gt; F ‐<sup>&</sup>gt; E it starts from <sup>a</sup> vertex v, and visit all (reachable) vertices from the vertices closer to v.
	- –– <u>Depth First Search</u>: A -> B -> D -> E -> C -> F it starts from <sup>a</sup> vertex v, and visit every reachable vertex from the current vertex, and back to the last vertex which has unvisited neighbor.

A

B C

E

F

D

B

## BFS (Breadth‐First Search)

- For a graph G=(V,E) and any start point <sup>s</sup><sup>∈</sup>V, all reachable vertices from <sup>s</sup> will be visited from <sup>s</sup> in order of distance from s.
- Outline of method: color all vertices by white, gray, or black as follows;
	- White: Unvisited vertex
	- –Gray: It is visited, but it has unvisited neighbors
	- Black: It is already visited, and all neighbors are also visited
	- – $-$  Search is completed when all vertices got black
	- $-$  Color of each vertex is changed as white $\rightarrow$ gray $\rightarrow$ black

## BFS (Breadth ‐First Search): Program code

```
BFS(V,E,s)for
v
∈
V do toWhite(v); endfor
  toGray(s);
  Q = \{ s \};
  while( Q!=\{\} ){ \qquad \qquad<code>u=pop(Q);</code> // Q \rightarrow Q' where <code>Q={u}UQ'</code>
     for v∈{v∈V|(v,u)∈E}
        if isWhite(v) then
           toGray(v); push(Q,v);
        endif
      endfor
     toBlack(u);
   }
}
                                                              4Queue of gray nodes
                                  Pop
u from left side,
                                  which became in gray first
                                     If v, neighbor of u, is white
                               Put
v into
Q from right,
                               which will be processed last
                     Make
u in black after visiting all neighbors
```
## BFS (Breadth‐First Search): Example

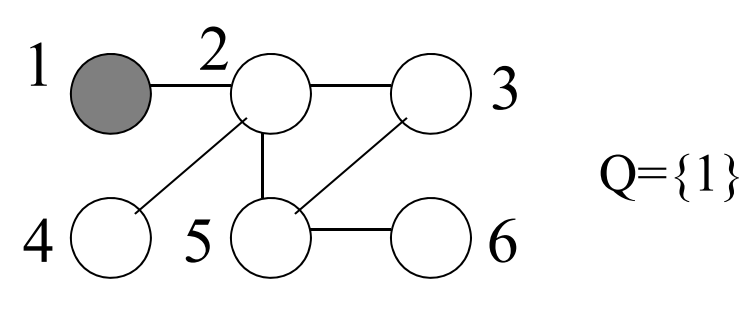

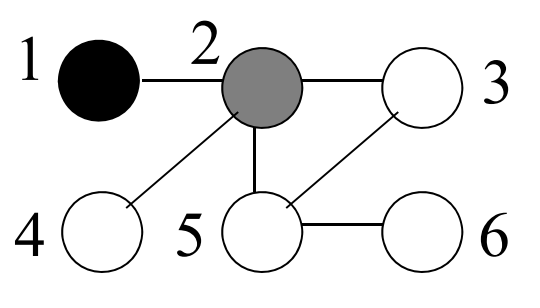

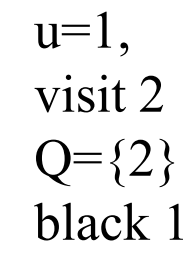

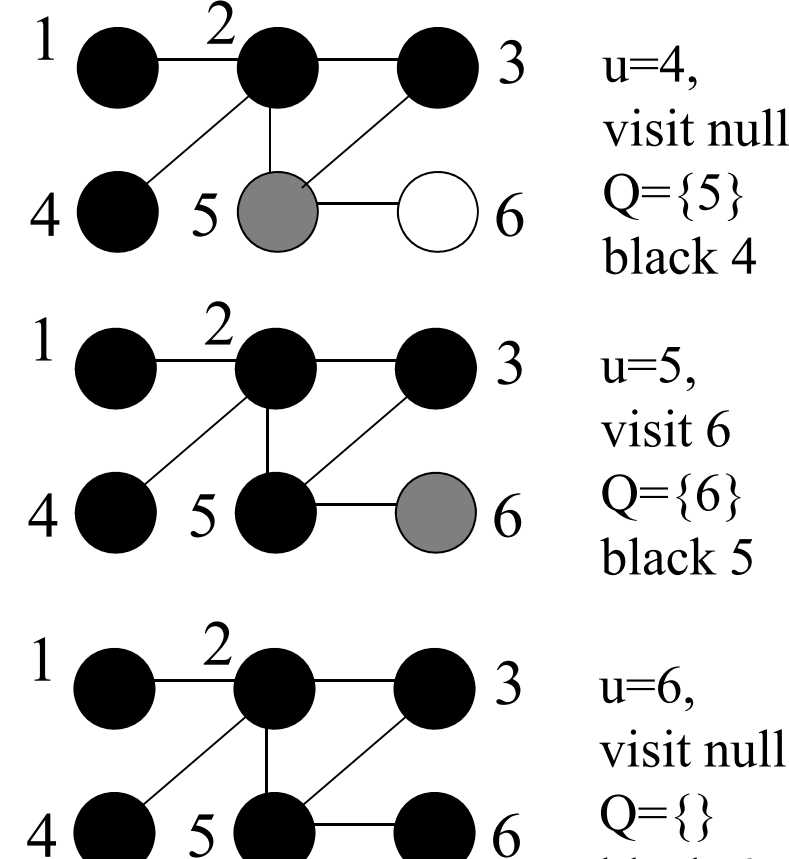

1 $\frac{2}{3}$  3  $4\left( \begin{array}{c} 3 \end{array} \right)$  5 ( )  $\left( \begin{array}{c} 6 \end{array} \right)$ 

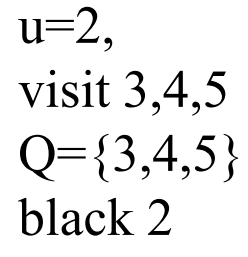

visit null  $Q = \{\}$ black 6

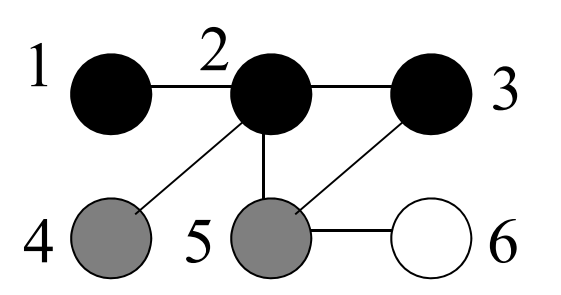

 $u=3$ , visit null  $Q = \{4,5\}$ black 3

5

### BFS: Time complexity is not easy from program...

## Time complexity BFS(V,E,s){ Consider from

the viewpoints of vertices <u>and edges</u>

- Each vertex never gets white again after initialization.
- Each vertex gets into Q and gets out from Q at most once
- Each edge is checked at most once
	- when one endpoint vertex is taken from Q and its neighbors are checked along edges
- $\therefore$   $O(|V| + |E|)$

Adj. matrix is not good 33

```
v∈V do
  toWhite(v);
endfor
toGray(s);
Q = \{ s \};
while(Q!=\ )\{u = pop(Q);
  for v∈{v∈V|(v,u)∈E}
    if isWhite(v) then
      toGray(v);
      push(Q,v);
    endif
  endfor
  toBlack(u);
                       6
```
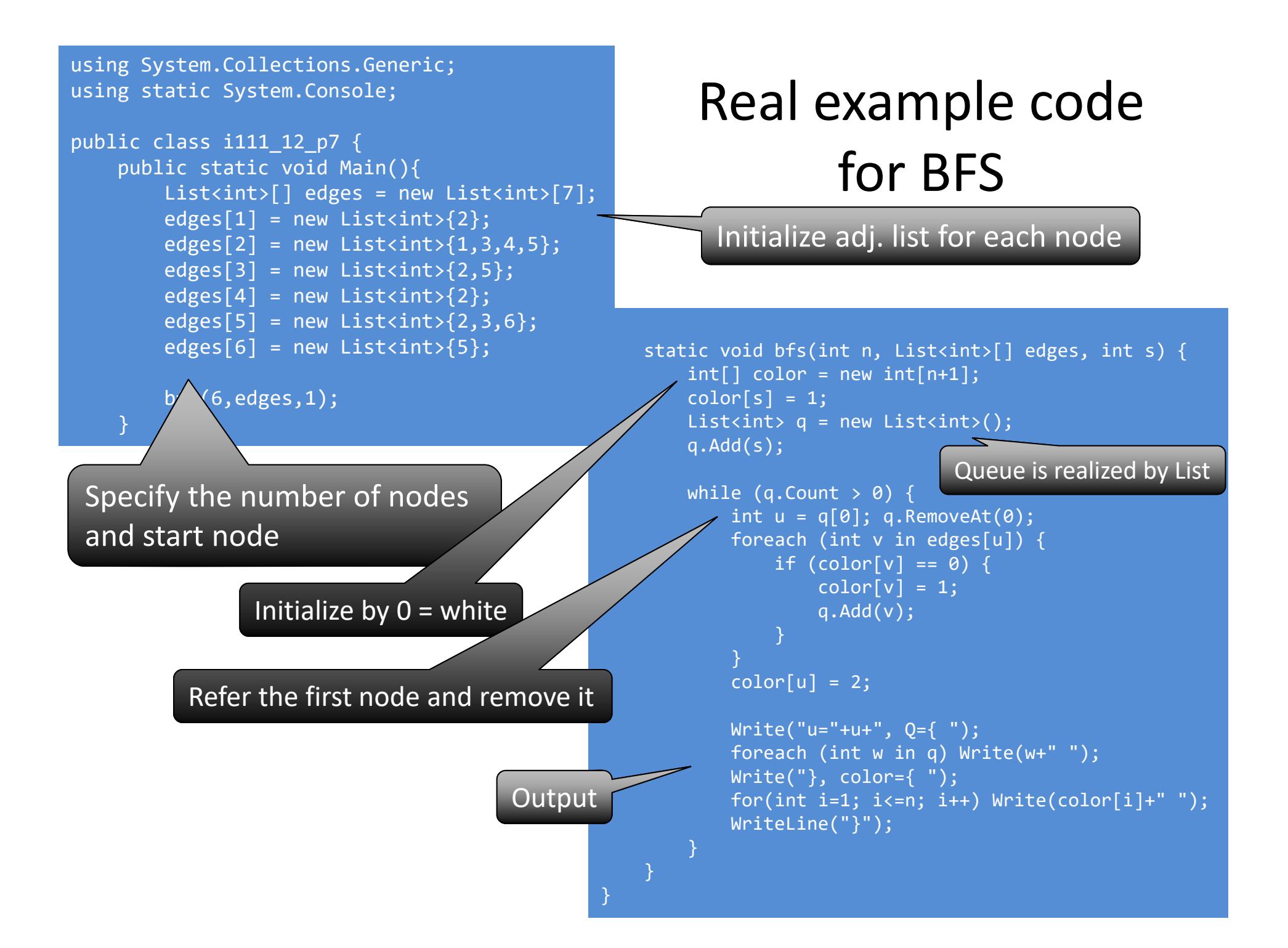

## Application of BFS: Shortest path problem on graph

Definition of "distance"

- Start vertex <sup>v</sup> has distance 0
- – $-$  Except start vertex, each vertex u has distance d+1, where d is the distance of parent of u.
- On BFS, modify that each gray vertex receives its "distance" from black neighbor, then you get (shortest) distance from <sup>v</sup> to it.

# DFS (Depth‐First Search)

• For a graph  $G=(V,E)$  and start point s $\in$ V, it follows reachable vertices from <sup>s</sup> until it reaches a vertex that has no unvisited neighbor, and returns to the last vertex that has unvisited neighbors.

dfs(V, E, s) { visit(s)  $//$  in gray for (s, w)∈E do if notVisited(w) then  $dfs(V, E, w)$ toBlack(u) }

Program code is relatively simple, and vertices are put into <sup>a</sup> stack when dfs makes a recursive call.

 $\leftarrow$ recursive call of dfs

 $\leftarrow$ make it black after check

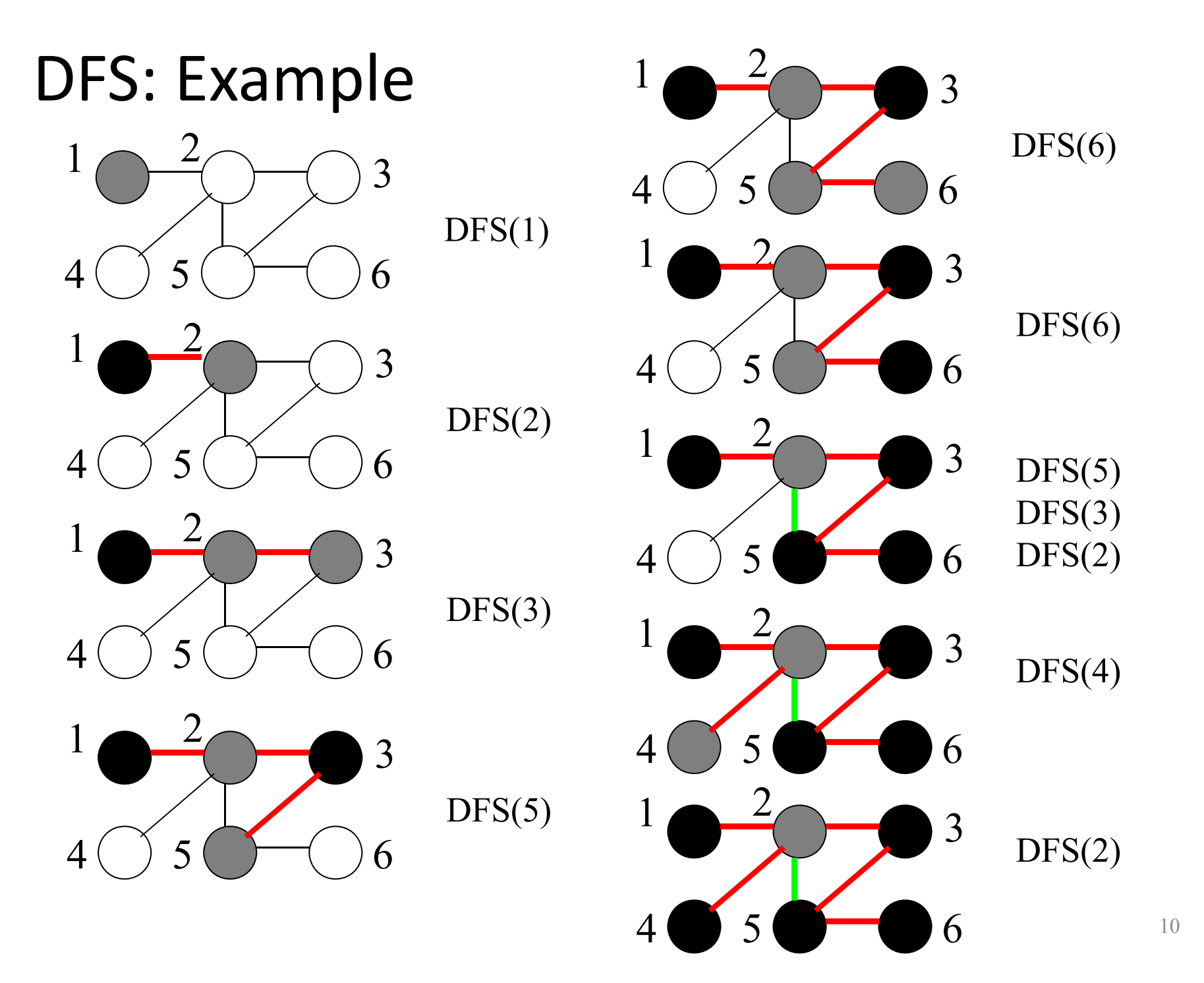

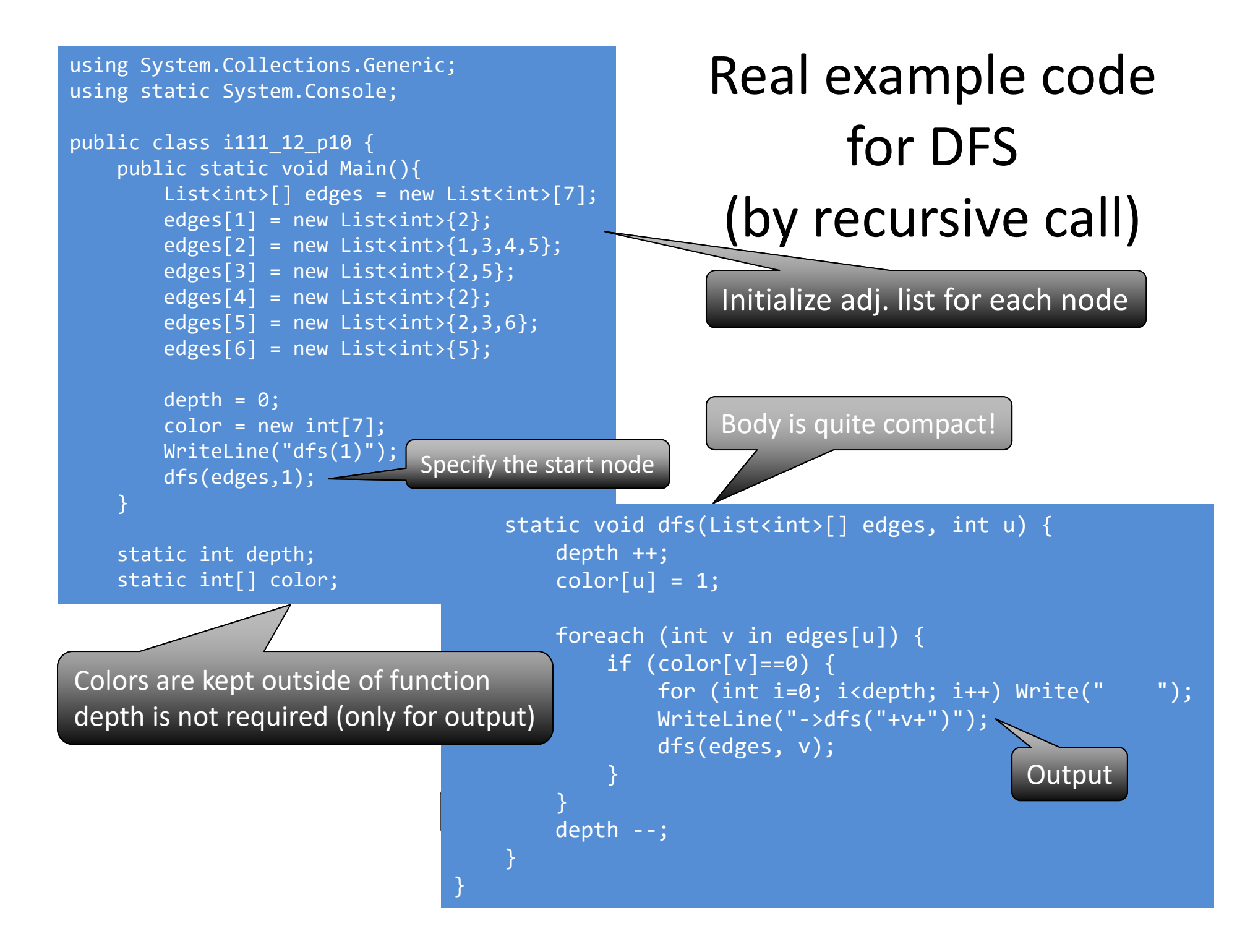

#### Implementation of BFS without recursive call; We can use stack

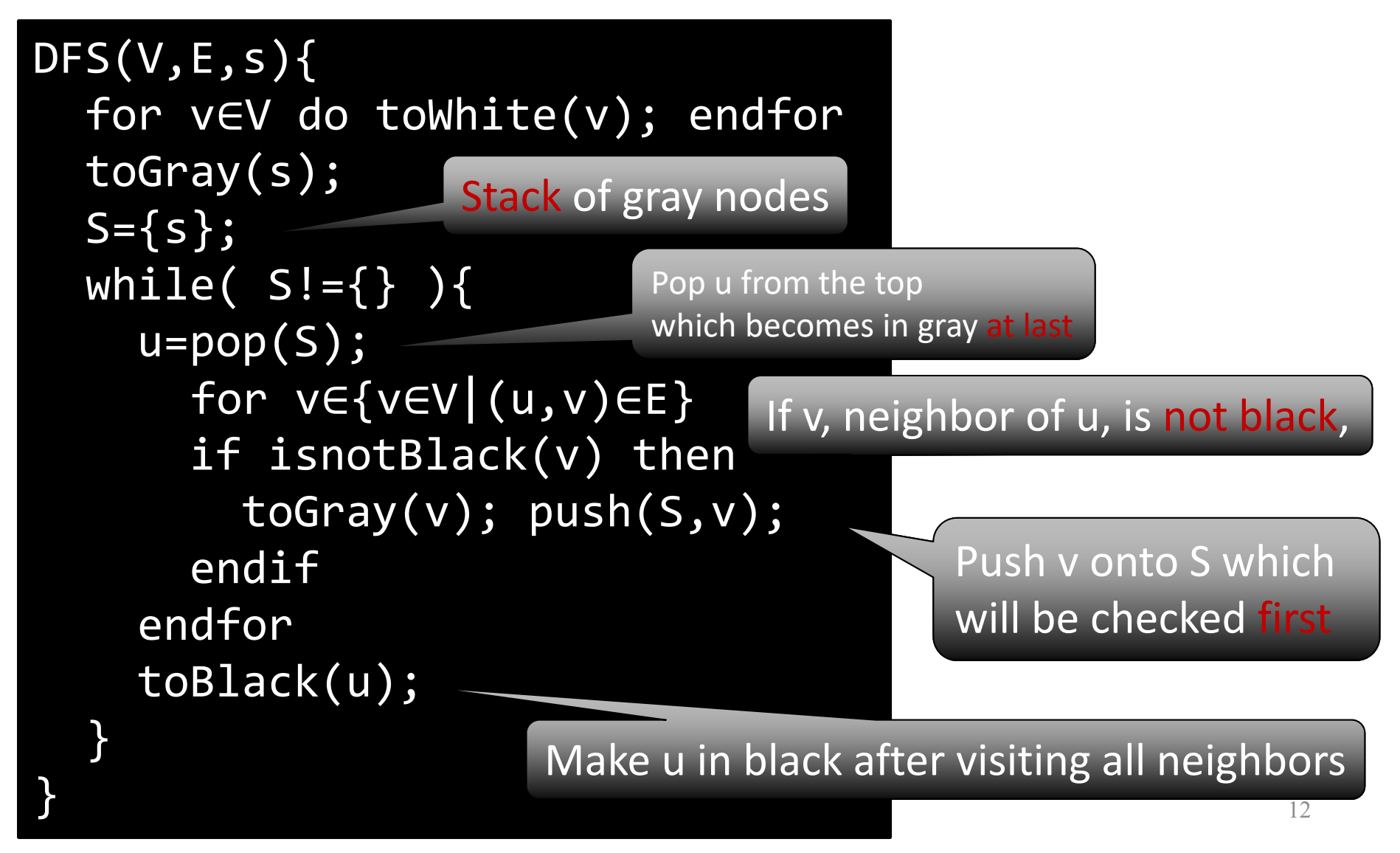

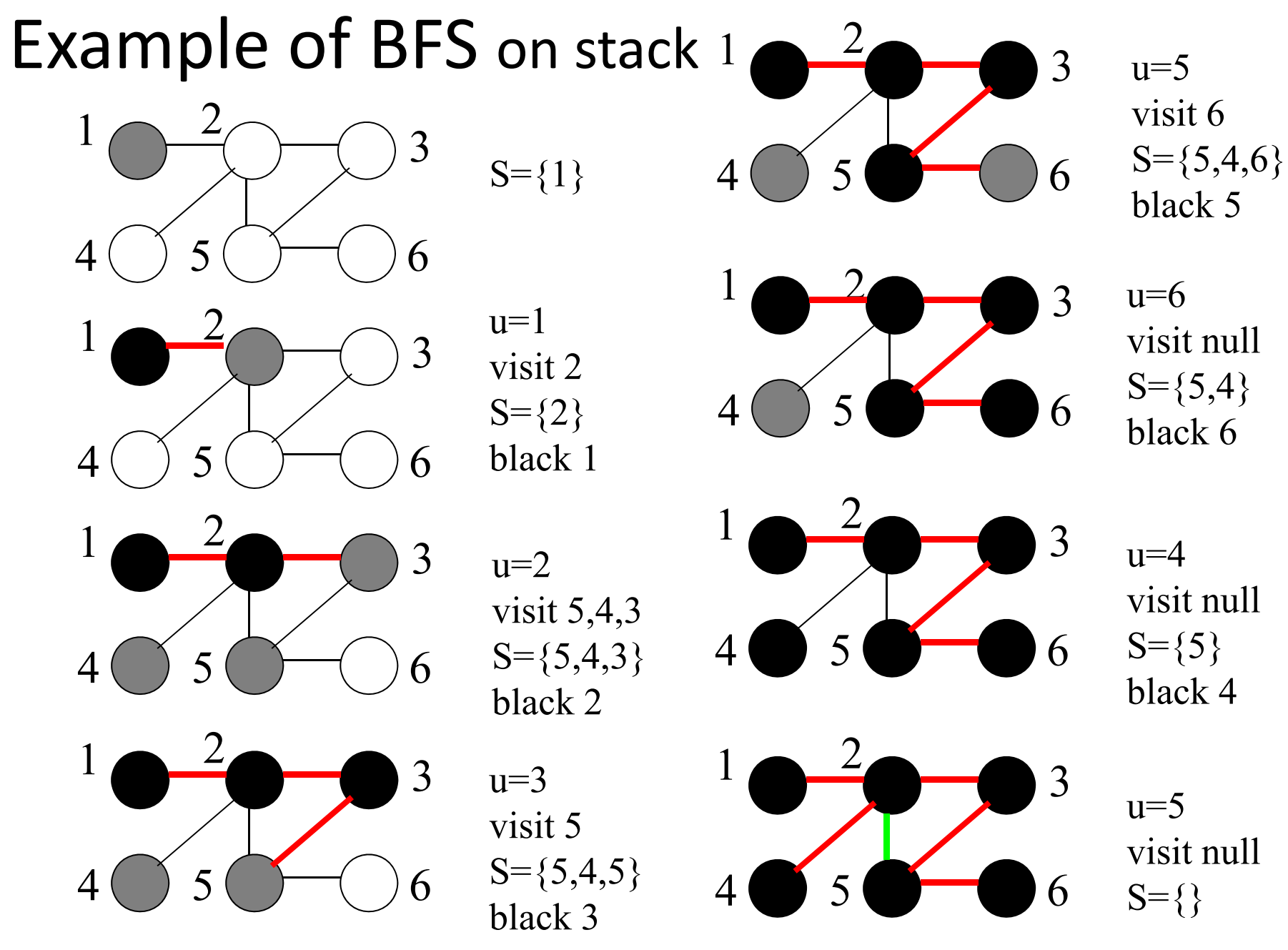

## Application of DFS:

Find connected components in <sup>a</sup> graph

- For a given (disconnected) graph *G* <sup>=</sup> (*V*, *E*), divide it into connected graphs  $G_1$  = ( $V_1$ ,  $E_1$ ), ...,  $G_{c}$  = ( $V_{c}$ ,  $E_{c}$ ).
	- – We will give <sup>a</sup> numbering array cn[] such that ∀*<sup>u</sup>*,*v*∈*V*, *<sup>u</sup>*<sup>∈</sup>*Vi* ∧ *<sup>v</sup>*<sup>∈</sup>*Vj* ∧ *<sup>i</sup>*≠*j* <sup>⇒</sup> *cn*[*u*] <sup>≠</sup>*cn*[*v*]

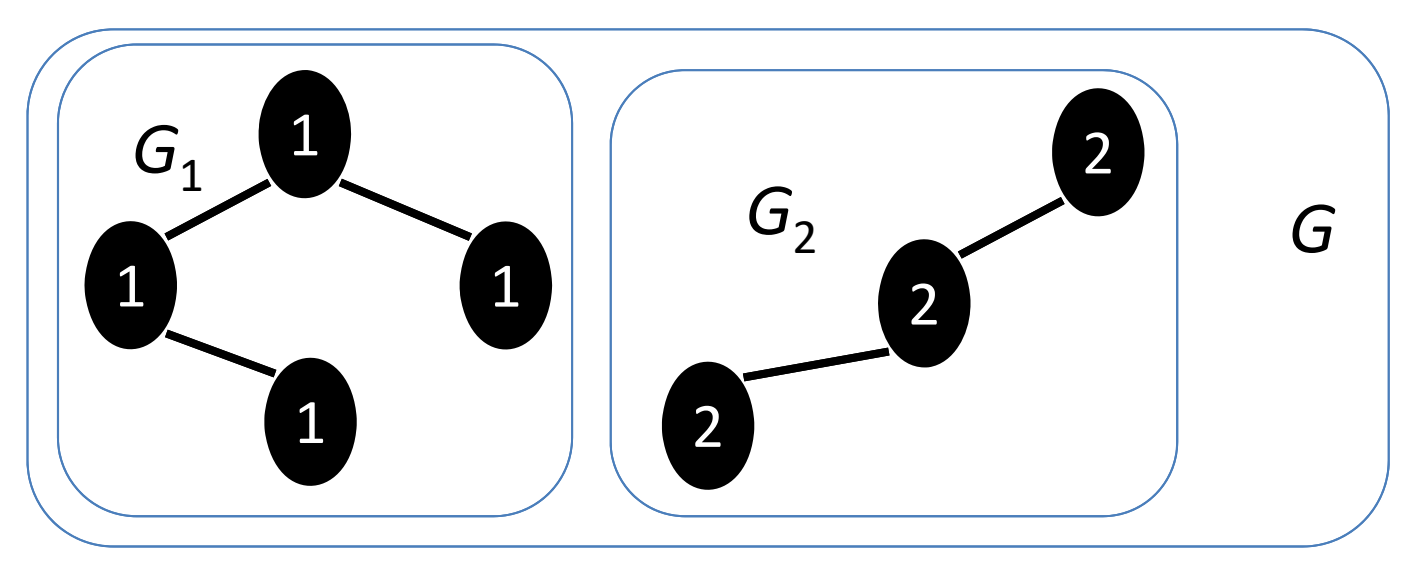

## Application of DFS:

Find connected components of a graph

```
cc(V,E,cn){ //cn[|V|]
  for v∈V do
      cn[v]
= 0; /*initialize*/
  endfor
  k
= 1;
  for v∈V do
    if cn[v]==0 then
      dfs(V,E,V,k,cn);k=k+1;endif
  endfor
}
                          dfs(V,E,V,k,cn){
                             cn[v]=k;for
u
∈{u|(v,u)
∈E} do
                                if cn[u]==0 then
                                  dfs(V,E,u,k,cn);endif
                             endfor
                           }
```
## BFS v.s. DFS on <sup>a</sup> graph (1)

From the viewpoint of algorithms:

- Two major efficient & simple search algorithms
- Breadth First Search:

It corresponds to "Queue"

–<u>– Depth First Search</u>:

It corresponds to "Stack"

– $-$  Both algorithms are easy to implement to run in  $O(|V|+|E|)$  time. (In a sense, this time complexity is optimal since you have to check all input data.)

# BFS v.s. DFS on <sup>a</sup> graph (2)

From the practical viewpoint

- BFS
	- Advantage: It can find shortest path
	- – Disadvantage: It requires memory! (check binary tree of depth n)
- DFS
	- Advantage: It requires few memory (proportional to the depth of the graph)
	- Disadvantage: It may find non‐shortest path.

Depending on applications, we choose better algorithm.